## SYNTHIAM

[synthiam.com](https://synthiam.com)

## **Your robot gives you the air quality and the weather (python language)**

the purpose of the application: to give the air quality, humidity, pressure, temperature and wind speed of your city. Last Updated: 2/4/2021

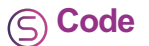

To carry out the project, we will use the service of an API.

The first thing to do is get a free key. This key must be renewed every year We will use API from airvisual.com

here is the API documentation link https://api-docs.iqair.com/?version=latest

Link to activate a free key https://www.iqair.com/dashboard/api

API request syntax : http://api.airvisual.com/v2/cities?state={{STATE\_NAME}}&country={{COUNTRY\_NAME}}&key= {{YOUR\_API\_KEY}} i»*i* In the code which follows the city and the country are in France, you will have to adapt to your city and country.<br>and of course translate the answers into English. ``` import urllib2 and of course translate the answers into English.

def airqualite(ville,region): try: #lecture du flux de API en parametres ville et region cles 1 an 2021 url = urllib2.urlopen("http://api.airvisual.com/v2/city?city="+ville+"&state="+region+"&country=Your COUNTRY&key=YOUR API KEY") f = url.read()

```
# creation tableau a partir de API airvisual et suppresion des virgules
tableau = f.replace(","," ")[1:1000].decode('utf-8')
#print(tableau)
# extration des données dans des variables avec modification du type en entier
Mqualite = int(tableau[(tableau.find('aqius'))+7:(tableau.find('aqius'))+10])
Mhumide = int(tableau[(tableau.find('hu'))+4:(tableau.find('hu'))+6])Mpression = int(tableau[(tableau.find('pr'))+4:(tableau.find('pr'))+8])
Mtemperature = int(tableau(tableau.find('tp'))+4:(tableau.find('tp'))+6])Mvitessevent = int(tableau[(tableau.find('ws'))+4:(tableau.find('ws'))+5])
#print type(Mqualite)
#print (Mqualite)
# test niveau de pollution
if Mqualite <= 50 :
   Audio.Say("Le Niveau de pollution est de " + str(Mqualite) + " . La qualité de l'air est jugée satifaisante, et
if Mqualite > 50 and Mqualite \leq 100:
   Audio.Say("Niveau de pollution est de : " + str(Mqualite) + " La qualité de l'air est acceptable. Cependant, pour
if Mqualite > 100 and Mqualite \leq 150:
   Audio.Say("Niveau de pollution est de : " + str(Mqualite) + " La qualité de l'air est mauvaise . les personnes se
if Mqualite > 150 and Mqualite \leq 200 :
   Audio. Say ("Niveau de pollution est de : " + str (Mqualite) + " La qualité de l'air est mauvaise . Tout le monde pe
if Mqualite > 200 and Mqualite \leq 300:
   Audio.Say("Niveau de pollution est de : " + str(Mqualite) + " La qualité de l'air est trés mauvaise . Avertissem
if Mqualite > 300 :
   Audio.Say("Niveau de pollution est de : " + str(Mqualite) + " La qualité de l'air est trés dangereuse . Alerte d
Audio.Say("humidité de l'air est de " + str(Mhumide) +" pourcent")
sleep(1)
Audio.Say("la préssion est de " + str(Mpression) + " bar")
sleep(1)
Audio.Say("la température est de " + str(Mtemperature) +" degré")
sleep(1)
Audio.Say("la vitesse du vent est de " + str(Mvitessevent) +" Kilomà tre heure")
```
except IOError: Audio.Say("je n'ai pas de capteur pour cette ville ou clés périmé") except OSError: Audio.Say("oups il y a une erreur<br>OS") except ValueError: Audio.Say("oups il y a une erreur de valeur ") except: Audio.

airqualite("nice","PACA") i»¿i»¿ ``` You can act with AIMBOT to define several cities

to change city airqualite("your city","your region")